## $\pmb{\times}$

## **Skript zur erstellung eines FTP-Benutzers**

In /usr/local/bin ein Skript mit folgendem Inhalt erstellen

## [ftpuser\\_create](https://wiki.da-checka.de/doku.php/wiki/skripte/ftpuser_create?do=export_code&codeblock=0)

```
# Kleines Programm zum erstellen eines ftp-Nutzers mit mount des
Verzeichnisses fuer_alle
# Prüfen, ob das Script als root aufgerufen wurde
if [ `id -u` -ne "0" ]
then
            echo "You must be root"
            exit 1
fi
if [ $# = "1" ]
then
            user=$1
            speicherpfad="/home/patrick/ftppasswd"
            passwordfile="/tmp/passwdfile"
            # PrÃüft, ob der eingegeben User schon existiert
            if ! id $user>/dev/null 2>&1
            then
                       #User wird angelegt
                       if sudo useradd -d /home/$user -m -s /bin/false $user
                       then
                                   echo "Nutzer $user angelegt"
                                   # Passwort generieren
                                  password=`cat /dev/urandom | tr -cd 'a-z0-9' |
head -c8`
                                  # Abfrage, ob generiertes Passwort verwendet
werden soll
                                   echo -e "Wollen Sie das Passwort $password
verwende? [J] \c"
                                   read fragepasswd
                                  case $fragepasswd in
                                             j|J|"")
                                              printf "%s\n%s" $password $password >
$passwordfile
                                              sudo passwd $user < $passwordfile >
/dev/null 2>&1
                                              sudo rm $passwordfile
\mathcal{L}_{\mathcal{A}} ; \mathcal{L}_{\mathcal{A}} ; \mathcal{L}_{\mathcal{A}} ; \mathcal{L}_{\mathcal{A}} ; \mathcal{L}_{\mathcal{A}} ; \mathcal{L}_{\mathcal{A}} ; \mathcal{L}_{\mathcal{A}} ; \mathcal{L}_{\mathcal{A}} ; \mathcal{L}_{\mathcal{A}} ; \mathcal{L}_{\mathcal{A}} ; \mathcal{L}_{\mathcal{A}} ; \mathcal{L}_{\mathcal{A}} ; \mathcal{L}_{\mathcal{A}} ; 
                                             *)
                                             sudo passwd $user
                                   esac
```
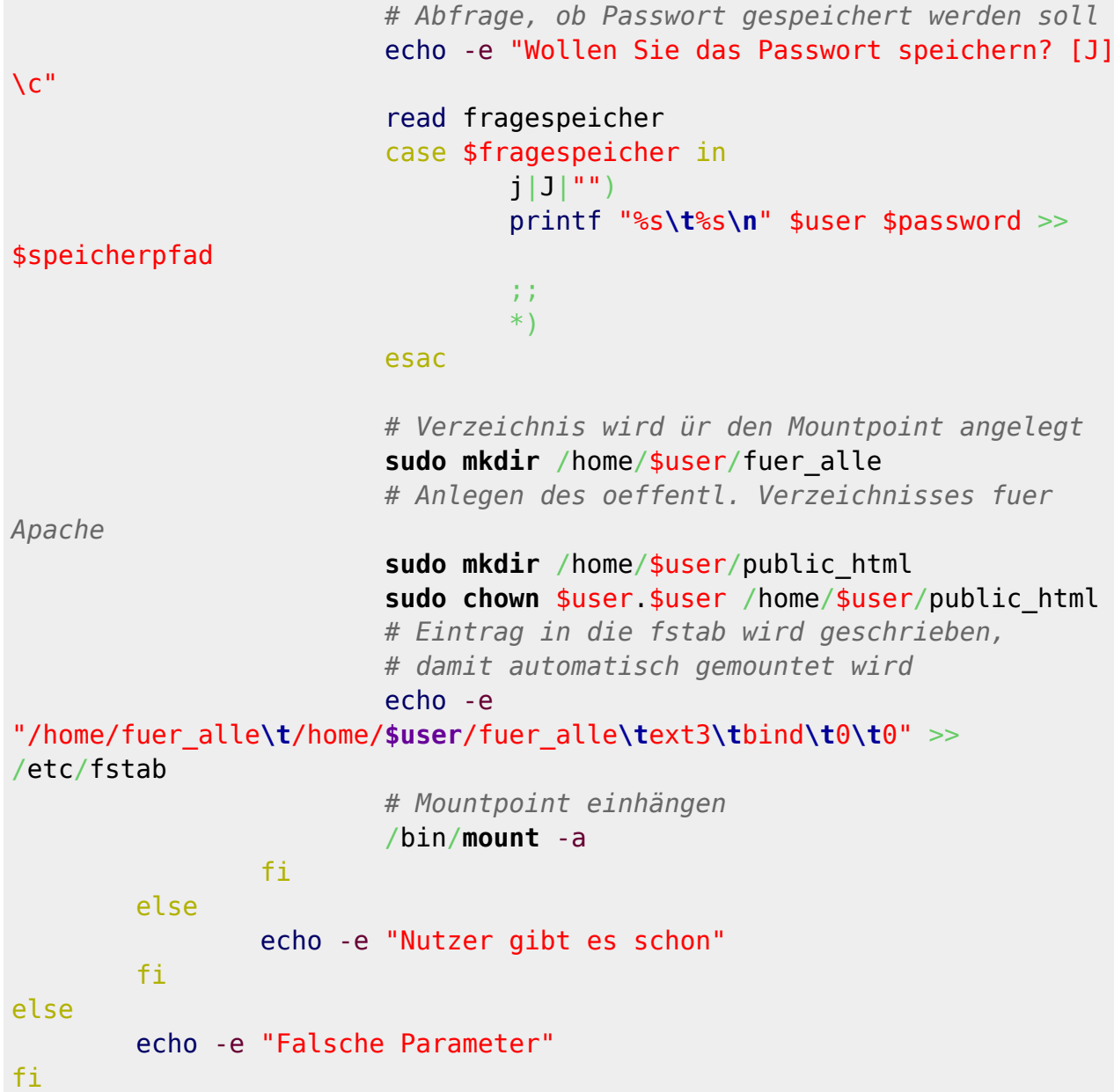

From: <https://wiki.da-checka.de/>- **PSwiki**

Permanent link: **[https://wiki.da-checka.de/doku.php/wiki/skripte/ftpuser\\_create](https://wiki.da-checka.de/doku.php/wiki/skripte/ftpuser_create)**

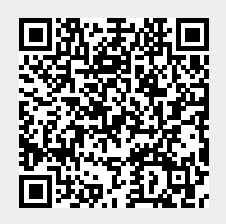

Last update: **2013/11/25 19:25**